## **ΣΩΣΤΟ – ΛΑΘΟΣ**

- **1.** Η λανθασμένη συγγραφή μιας δεσμευμένης λέξης της γλώσσας προγραμματισμού ή η χρήση μιας δομής ελέγχου χωρίς την εντολή τερματισμού της είναι **λογικό** λάθος.
- **2.** Αν το πρόγραμμα περιέχει ένα **συντακτικό** λάθος, δεν επιτρέπεται η εκτέλεσή του, μέχρι να το διορθώσει ο προγραμματιστής.
- **3.** Αν το πρόγραμμα περιέχει ένα **λογικό** λάθος, δεν επιτρέπεται η εκτέλεσή του, μέχρι να το διορθώσει ο προγραμματιστής.
- **4.** Τα λάθη **κατά την εκτέλεση** που προκαλούνται κατά το χρόνο εκτέλεσης του προγράμματος και τις περισσότερες φορές προκαλούν τον αντικανονικό τερματισμό της εφαρμογής και το κρέμασμα (crash) του συστήματος
- **5.** Λάθη όπως η προσπάθεια διαίρεσης ενός αριθμού με το μηδέν, η καταστροφή του σκληρού δίσκου του συστήματος, ο τερματισμός μιας σύνδεσης δικτύου και η αποσύνδεση του εκτυπωτή ανήκουν στην κατηγορία των λαθών **κατά την εκτέλεση**.
- **6.** Τα **λογικά** λάθη είναι συνήθως λάθη σχεδιασμού και δεν προκαλούν τη διακοπή της εκτέλεσης του προγράμματος.
- **7.** Τα λογικά λάθη έχουν ως συνέπεια το πρόγραμμα σε κάποιες περιπτώσεις να εξάγει λανθασμένα αποτελέσματα.
- **8.** Αν κατά την ανάγνωση ενός ακεραίου αριθμού εισαχθεί ένα γράμμα, τότε το λάθος εμφανίζεται κατά την εκτέλεση του προγράμματος.
- **9.** Αν κατά την ανάγνωση ενός ακεραίου αριθμού εισαχθεί ένα γράμμα, τότε το λάθος εμφανίζεται κατά το στάδιο της μεταγλώττισης.
- **10.** Στόχος της εκσφαλμάτωσης είναι ο εντοπισμός των σημείων του προγράμματος που προκαλούν προβλήματα στη λειτουργία του.
- **11.** Τα λάθη που κυρίως μας απασχολούν στη φάση της εκσφαλμάτωσης είναι τα λογικά λάθη και τα λάθη που παρουσιάζονται κατά το χρόνο εκτέλεσης του προγράμματος.
- **12.** Η εισαγωγή με σχόλιων σε ένα πρόγραμμα υποβοηθά σημαντικά την εκσφαλμάτωση.
- **13.** Τα ονόματα των μεταβλητών πρέπει να ανάγουν στο περιεχόμενό τους. Έτσι διευκολύνεται η εκσφαλμάτωση.
- **14.** Στον έλεγχο «μαύρου κουτιού» τα σενάρια ελέγχου βασίζονται στον κώδικα του προγράμματος.
- **15.** Τα σενάρια ελέγχου περιλαμβάνουν και μη έγκυρες τιμές εισόδου.
- **16.** Κατά τον έλεγχο ακραίων τιμών ελέγχονται τυχαίες τιμές από κάθε διάστημα της εισόδου.
- **17.** Κατά τον έλεγχο ακραίων τιμών ελέγχονται λες τις τιμές εισόδου και όλα τα πιθανά αποτελέσματα.
- **18.** Ο έλεγχος «μαύρου κουτιού» μπορεί να εφαρμοστεί και σε υποπρογράμματα.

## **ΕΡΩΤΗΣΕΙΣ ΠΟΛΛΑΠΛΗΣ ΕΠΙΛΟΓΗΣ**

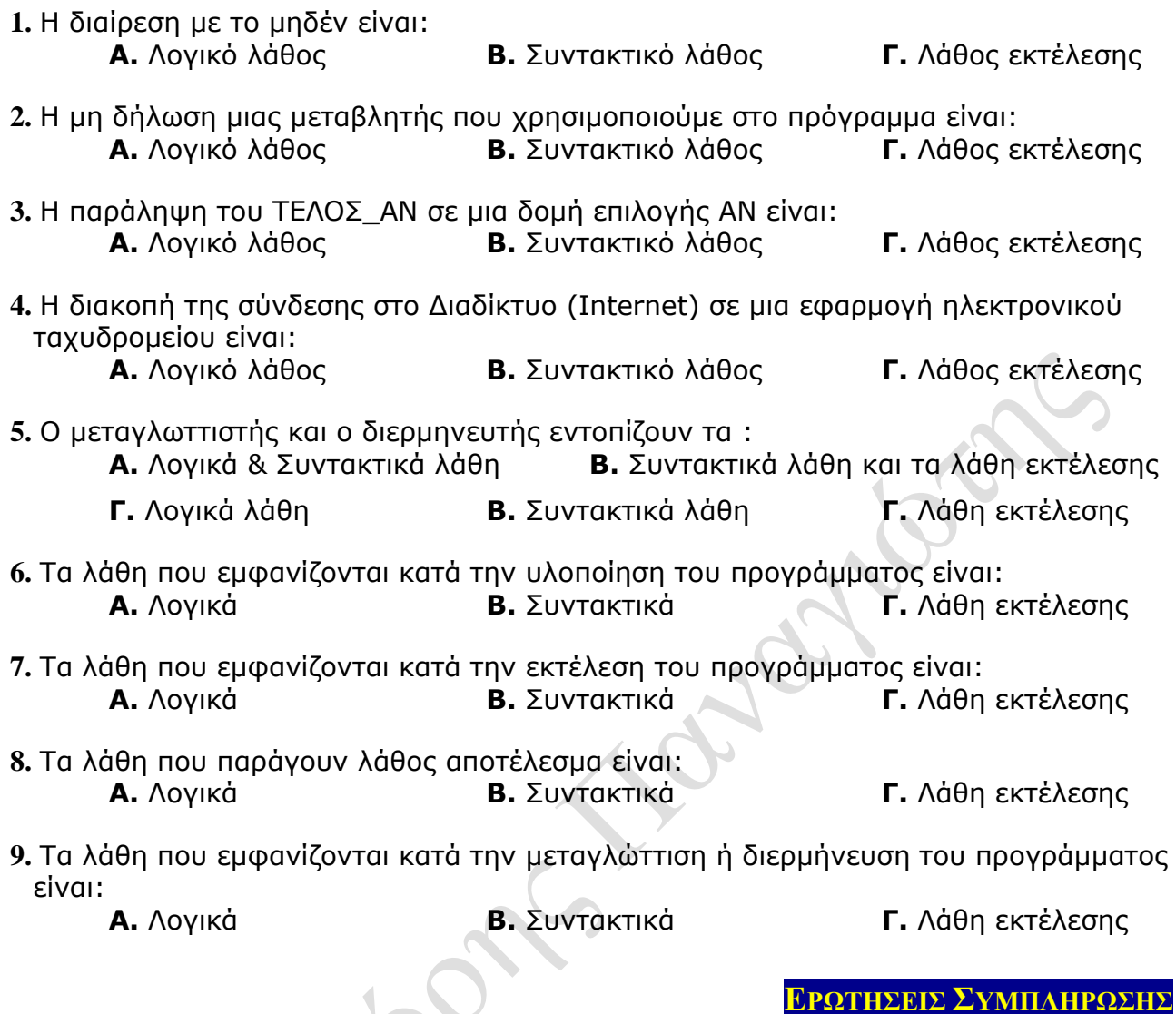

- **1.** Για την εύρεση του μέσου όρου 50 ακεραίων, διαιρούμε το άθροισμα τους S δια του πλήθους τους. Στο πρόγραμμα εμφανίζεται η εντολή **μέσος\_όρος 50/S.** To λάθος που θα παρουσιάσει η εκτέλεση της παραπάνω εντολής είναι \_\_\_
- **2.** Δεν κλείσαμε μια εντολή **ΟΣΟ** με το **ΤΕΛΟΣ\_ΕΠΑΝΑΛΗΨΗΣ**. Το λάθος αυτό είναι  $\qquad \qquad \qquad \qquad$
- **3.** Σε ένα πρόγραμμα υπολογίζεται το ποσοστό των θετικών ακεραίων που δόθηκαν από το πληκτρολόγιο. Γι' αυτό το λόγο υπάρχει η εντολή **ποσοστό πληθος\_αριθμων/πλήθος\_θετικών.** Με δεδομένο ότι δόθηκε τουλάχιστον ένας θετικός ακέριος, τo λάθος που θα παρουσιάσει η εκτέλεση της παραπάνω εντολής είναι \_\_\_\_\_\_\_\_\_\_\_\_\_.
- **4.** Σε ένα πρόγραμμα υπολογίζεται το ποσοστό των αρνητικών ακεραίων που δόθηκαν από το πληκτρολόγιο. Γι' αυτό το λόγο υπάρχει η εντολή **ποσοστό πληθος\_αρνητικών/πλήθος\_αριθμών.** Το πρόγραμμα όμως εμφάνισε λάθος. Το λάθος αυτό είναι \_\_\_\_\_\_\_\_\_\_\_\_\_\_\_\_\_\_\_\_\_\_\_\_.

#### **ΕΡΩΤΗΣΕΙΣ ΑΝΤΙΣΤΟΙΧΙΣΗΣ**

**1.** Να αντιστοιχίσετε σε κάθε στοιχείο της στήλης Α ένα ή περισσότερα στοιχεία της Β

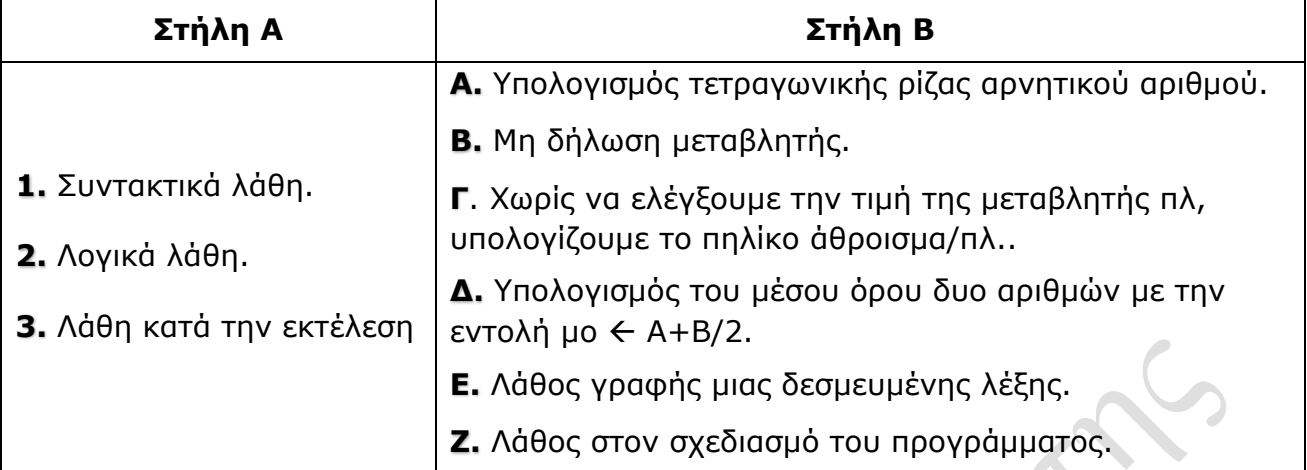

# **2.** Να αντιστοιχίσετε σε κάθε στοιχείο της στήλης Α ένα ή περισσότερα στοιχεία της Β

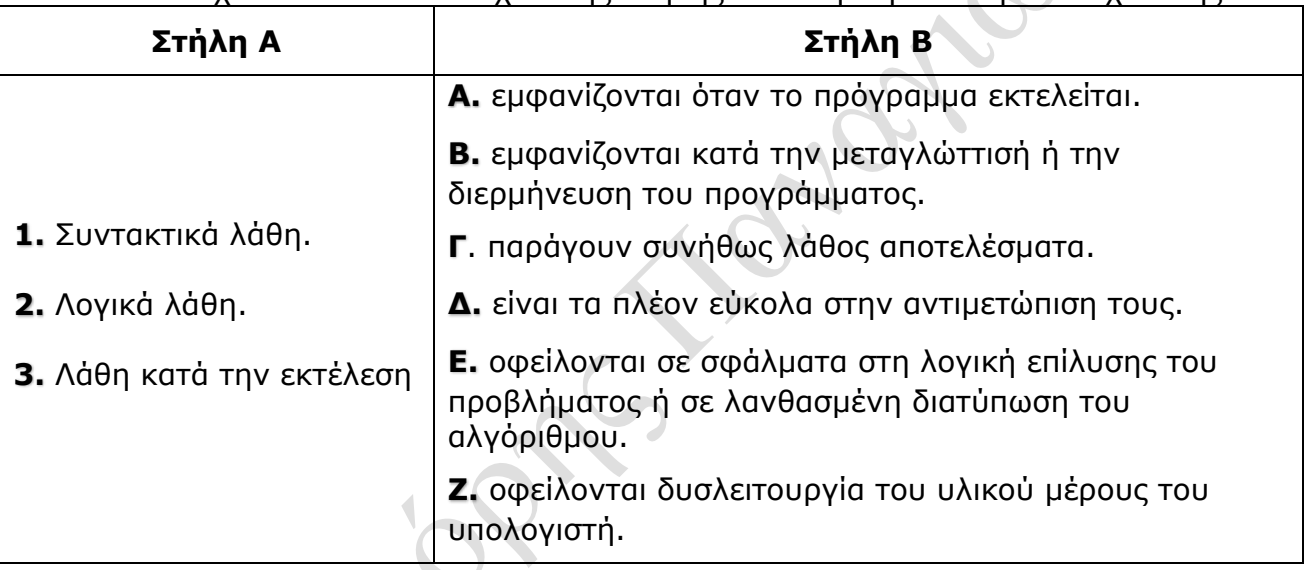

#### **ΕΡΩΤΗΣΕΙΣ ΑΝΑΠΤΥΞΗΣ**

- **1.** Στο Λύκειο, για την ετήσια επίδοση των μαθητών και μαθητριών χρησιμοποιείται ο γενικός μέσος όρος (Γ.Μ.Ο.) που είναι πραγματικός αριθμός από 0 μέχρι και 20 με ακρίβεια ενός δεκαδικού ψηφίου. Να αναπτύξετε πρόγραμμα σε ΓΛΩΣΣΑ, το οποίο να διαβάζει έναν πραγματικό αριθμό που να αντιστοιχεί στον Γ.Μ.Ο. ενός μαθητή ή μιας μαθήτριας. Αν ο Γ.Μ.Ο. είναι τουλάχιστον 9,5 να εμφανίζεται μήνυμα «Προάγεται», διαφορετικά να εμφανίζεται μήνυμα «Παραπέμπεται σε επανεξέταση». Αν δοθεί τιμή εκτός του διαστήματος 0-20, να εμφανίζεται μήνυμα «Μη έγκυρος Γ.Μ.Ο.». Σύμφωνα με τις παραπάνω προδιαγραφές, να πραγματοποιήσετε έλεγχο ακραίων τιμών δημιουργώντας τα κατάλληλα σενάρια.
- **2.** Μια τουριστική επιχείρηση διαθέτει διαμερίσματα για βραχυχρόνια μίσθωση σύμφωνα με την ακόλουθη τιμολογιακή πολιτική: για διαμονή έως και 3 ημέρες 50€/ημέρα, για διαμονή έως και 7 ημέρες 47€/ημέρα, για διαμονή έως και 20 ημέρες 42€/ημέρα. Ο μέγιστος χρόνος μίσθωσης κάθε διαμερίσματος είναι 20 ημέρες. Να αναπτύξετε συνάρτηση σε ΓΛΩΣΣΑ, η οποία να δέχεται ως είσοδο το πλήθος των ημερών διαμονής και να επιστρέφει τη συνολική χρέωση. Σε περίπτωση που δοθεί είσοδος εκτός του διαστήματος 1-20 η συνάρτηση να επιστρέφει την τιμή -1.

Να δημιουργήσετε κατάλληλα σενάρια με βάση τις παραπάνω προδιαγραφές, για να πραγματοποιήσετε έλεγχο ακραίων τιμών.